การพัฒนาบทเรียนบนเครือข่ายอินเทอร์เน็ต เรื่อง ภาษาอังกฤษเพื่อการท่องเที่ยวอุ้มผาง ์<br>สำหรับนักเรียนชาวเขา กรณีศึกษา โรงเรียนอุ้มผางวิทยาคม อ.อุ้มผาง จ.ตาก

> รุจิรา เรือนเหมย สมุทร ศรีไพร สิปปนนท์ มั่งอะนะ

การศึกษาค้นคว้าด้วยตนเองฉบับนี้ เป็นส่วนหนึ่งของการศึกษาตามหลักสูตร ้ ปริญญาการศึกษามหาบัณฑิต สาขาวิชาเทคโนโลยีและสื่อสารการศึกษา พฤษภาคม 2551 ลิขสิทธิ์เป็นของมหาวิทยาลัยนเรศวร

้ อาจารย์ที่ปรึกษาและภาควิชาเทคโนโลยีและสื่อสารการศึกษา ได้พิจารณาการศึกษา ้ค้นคว้าด้วยตนเอง เรื่อง "การพัฒนาบทเรียนบนเครือข่ายอินเทอร์เน็ต เรื่อง ภาษาอังกฤษเพื่อการ ท่องเที่ยวอุ้มผาง สำหรับนักเรียนชาวเขา กรณีศึกษา โรงเรียนอุ้มผางวิทยาคม อ.อุ้มผาง จ.ตาก" แล้ว เห็นสมควรรับเป็นส่วนหนึ่งของการศึกษาค้นคว้าด้วยตนเองตามหลักสูตร ปริญญาการศึกษา ้มหาบัณฑิต สาขาเทคโนโลยีและสื่อสารการศึกษาของมหาวิทยาลัยนเรศวร

> (ผู้ช่วยศาสตราจารย์ ดร.สุภาณี เส็งศรี) คาจารย์ที่บริกษา

(ผู้ช่วยศาสตราจารย์ ดร.สุภาณี เส็งศรี) หัวหน้าภาควิชาเทคโนโลยีและสื่อสารการศึกษา พฤษภาคม 2551

## ประกาศคุณูปการ

การศึกษาค้นคว้าด้วยตนเองฉบับนี้ลำเร็จอย่างสมบูรณ์ โดยได้รับความกรุณาอย่างยิ่ง จากท่าน ผู้ช่วยศาสตราจารย์ ดร.สุภาณี เส็งศรี อาจารย์ที่ปรึกษา โดยให้คำปรึกษาให้ข้อเสนอแนะ แนวทางในการพัฒนาและปรับปรุงแก้ไขข้อบกพร่องต่างๆ คณะผู้ศึกษาขอกราบขอบพระคุณเป็น ้อย่างสงไว้ ณ โอกาสนี้

ขอขอบพระคุณผู้ทรงคุณวุฒิ ทั้ง 12 ท่าน รองศาสตราจารย์ ดร.ประจักษ์ สายแสง, ผู้ช่วยศาสตราจารย์ ดร.ดิเรก ธีระภูธร, ดร.ชัยรัตน์ บุมี, ดร.สามารถ กมขุนทด, คุณวาสนา มัคนา, คุณดนุวัศ ภาชนะพรรณ์, คุณสงกรานต์ ธนะการ , คุณรุ่งทวี พรรณนา, คุณเปล่งฉวี ช่างเงิน, คุณไชยวัฒน์ ตระการรัตน์สันติ, คุณเสนีย์ เวียงดาว, คุณปกครอง คีรีการะเกด ที่ให้ความ ้อนุเคราะห์ในการตรวจสอบ แก้ไขเครื่องมือในการเก็บรวบรวมข้อมูล และให้คำแนะนำรวมทั้ง ข้อเสนอแนะต่างๆ ที่เป็นประโยชน์และมีคุณค่า

ขอขอบคุณท่านผู้บริหารโรงเรียน คณะครูและนักเรียนโรงเรียนอุ้มผางวิทยาคม จ.ตาก ใน ้การเคือเฟื้อพื้นที่ในการจัดทำบทเรียนบนเครือข่ายอินเทอร์เน็ต รวมทั้งให้ความร่วมมือในการ ทดลองและเก็บรวบรวมข้อมูลการศึกษาค้นคว้าในครั้งนี้เป็นอย่างดี

ขอขอบพระคุณคณาจารย์ภาควิชาเทคโนโลยีและสื่อสารการศึกษา เพื่อนๆ พี่ๆ น้องๆ เอก เทคโนโลยีและสื่อสารการศึกษาทุกท่าน ที่ได้ให้การสนับสนุนและสร้างแรงบันดาลใจให้ผลิตผลงาน ในครั้งนี้ จนลำเร็จลุล่วงไปด้วยดี

คุณค่าและประโยชน์อันพึงมีจากการศึกษาค้นคว้าด้วยตนเองครั้งนี้ คณะผู้ศึกษาค้นคว้า ขอน้อมเป็นเครื่องบูชา พระคุณของบิดา มารดา บูรพาจารย์ และผู้มีพระคุณทุกๆ ท่าน

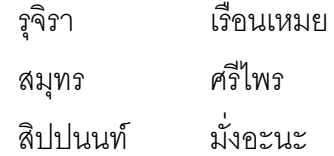